## **Säulendiagramm, Histogramm und Klassenbreite**

Fall 1: Gleiche Klassenbreite in der Häufigkeitstabelle Gleiche Säulenbreite in der graphischen Darstellung

Beispiel: Ein Betrieb A hat die Monatsverdienste seiner Mitarbeiter aufgelistet.

Häufigkeitstabelle

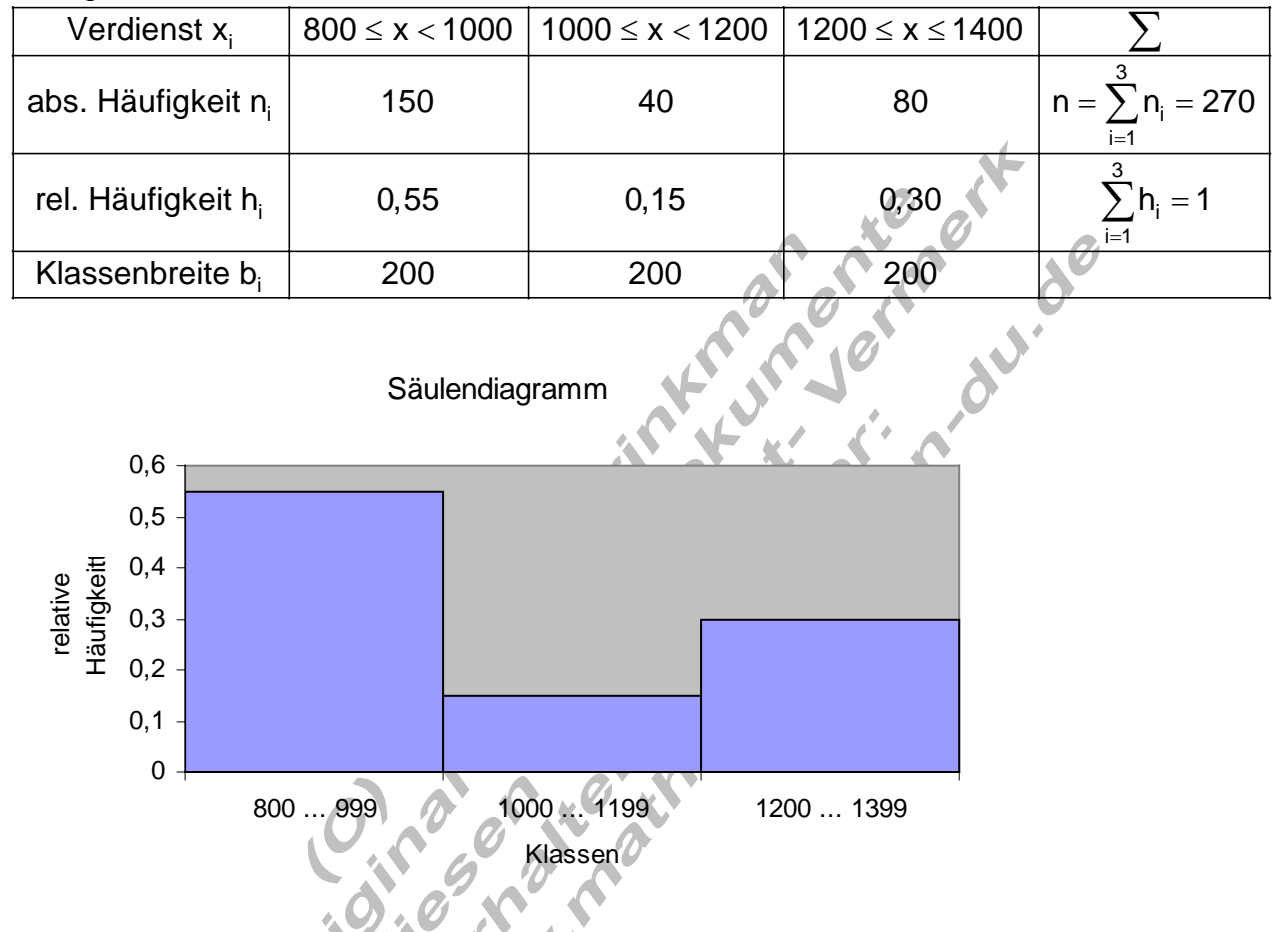

Bei gleicher Klassenbreite ist die graphische Darstellung einer relativen Häufigkeitsverteilung ein Säulendiagramm.

Die Summe der Säulenlängen ergibt den Wert 1 (100%).

Es besteht aus mehreren direkt aneinander angrenzenden Säulen, deren Flächeninhalt proportional zur relativen Klassenhäufigkeit ist.

Fall 2: Unterschiedliche Klassenbreite in der Häufigkeitsverteilung. Beispiel: Ein Betrieb B hat die Monatsverdienste seiner Mitarbeiter aufgelistet.

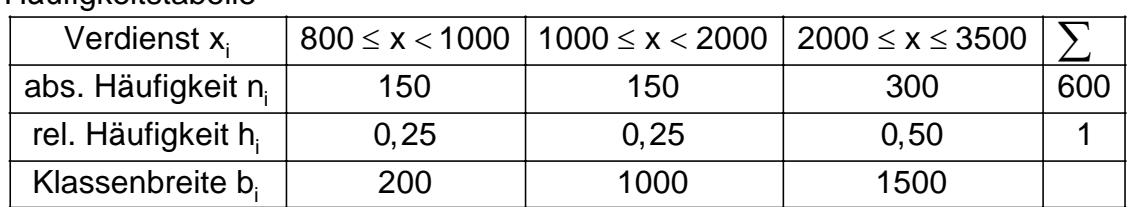

## Häufigkeitstabelle

## Säulendiagramm

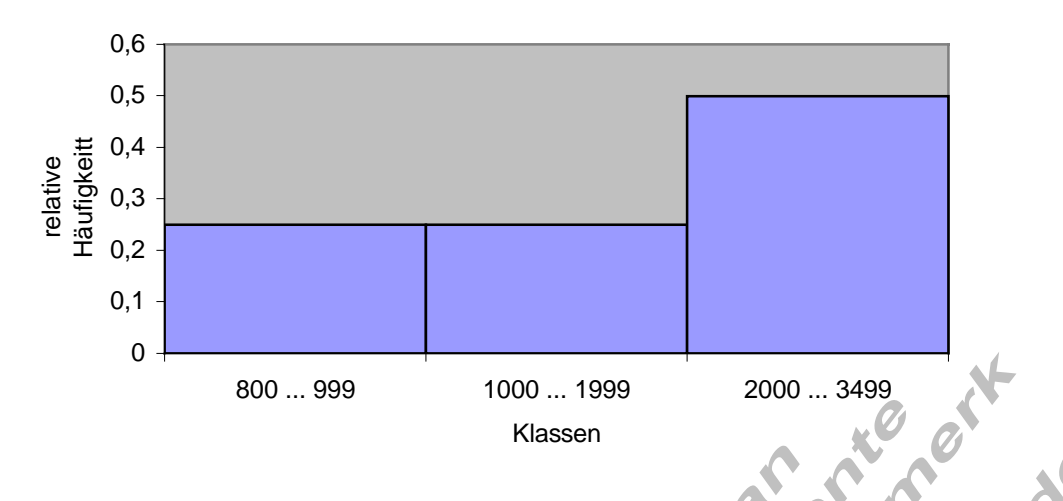

Bei diesem Diagramm wurde die gleiche Säulenbreite gezeichnet, obwohl es sich um unterschiedliche Klassenbreiten handelt.

Die Summe der Säulenlängen ergibt den Wert 1 (100%).

Die Flächeninhalte sind jedoch nicht proportional zur relativen Klassenhäufigkeit.

Fall 3: Unterschiedliche Säulenbreite in der graphischen Darstellung.

Beispiel: Diagramm für die Monatsverdienste bei unterschiedlicher Klassenbreite.

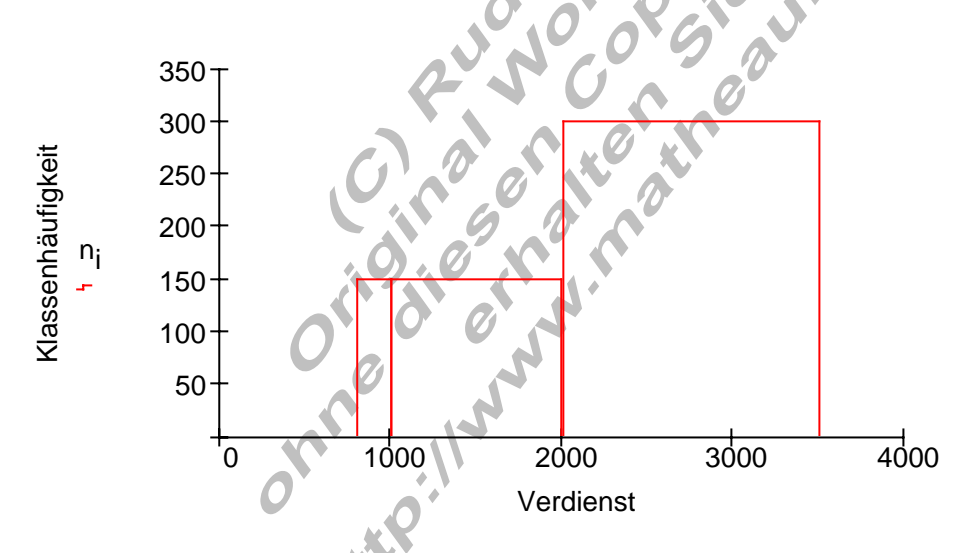

Beim Betrachten dieses Diagramms entsteht der Eindruck, dass die Häufigkeit für die Klasse 800 ... 999 kleiner ist als für die Klasse 1000 ... 1999.

Das Auge orientiert sich an der Größe der Recheckflächen und nicht an deren Höhe. Daher ist diese Darstellung unzweckmäßig.

Es ist deshalb sinnvoller, ein Diagramm zu wählen, bei dem der Rechteckinhalt der Klassenhäufigkeit entspricht. Dazu muss die jeweilige Rechteckhöhe berechnet werden.

i Rechteckhöhe =  $\frac{\text{Fläche}}{\text{Breite}} \triangleq \frac{\text{relative Klassenhäufigkeit } h_i}{\text{Klassenbreite } b_i}$  (Häufigkeitsdichte)

## Für unser Beispiel bedeutet das:

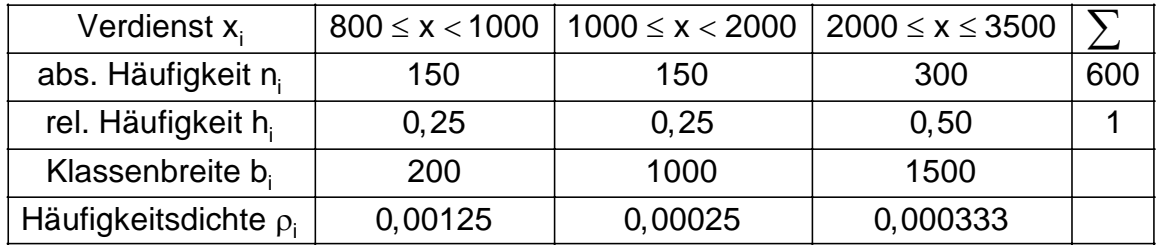

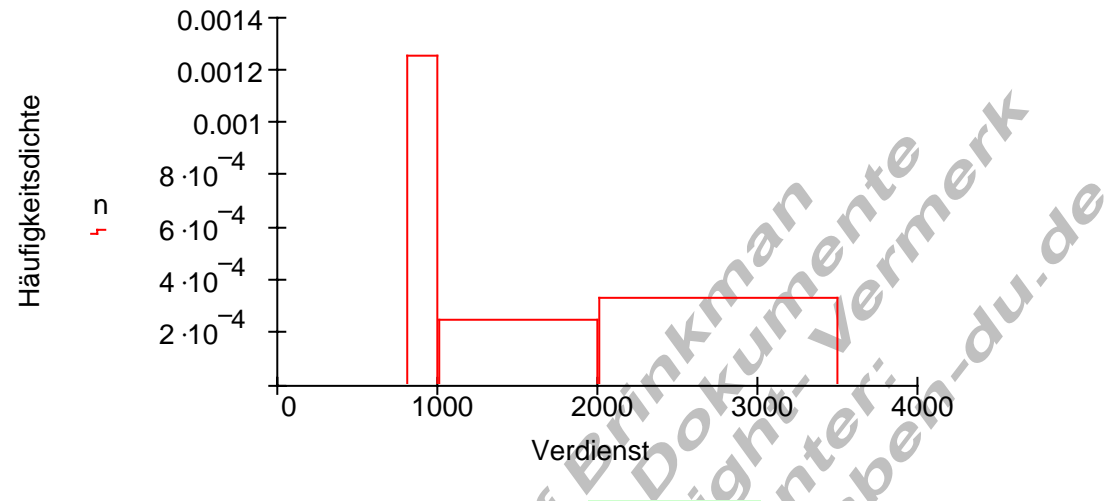

Eine solche graphische Darstellung wird Histogramm genannt.

Was genau sind Histogramme?

In Histogrammen werden relative Häufigkeiten durch Flächeninhalte von Rechtecken dargestellt.

Die Rechteckhöhe heißt Häufigkeitsdichte.

Es git: Häufigkeitsdichte 
$$
(\rho_i)
$$
 = relative Häufigkeit  $(h_i)$   
Intervallbreite  $(b_i)$ 

 $\left( - \right)$ 

VPi J

Multipliziert man die Häufigkeitsdichte mit der Intervallbreite, so erhält man die relative Häufigkeit.

Vergleich von Säulendiagramm und Histogramm

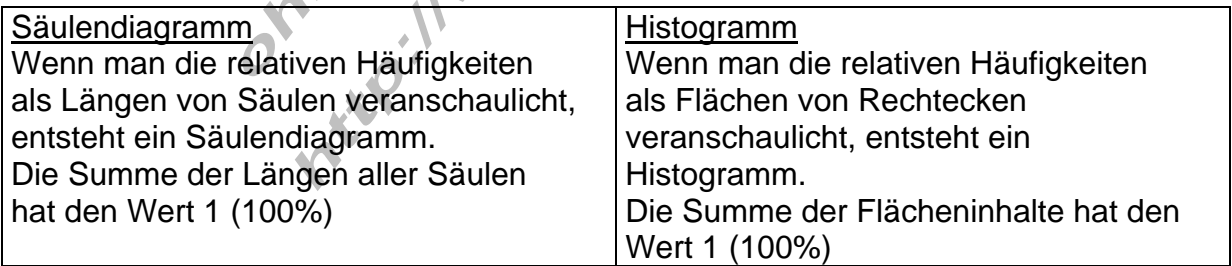